# **Prof. Dr. rer. pol. Artur Tarassow**

## **Professor für Volkswirtschaftslehre, insbes. empirische Wirtschaftsforschung**

*Wirtschaft verstehen, Zukunft gestalten: Volkswirtschaftslehre.*

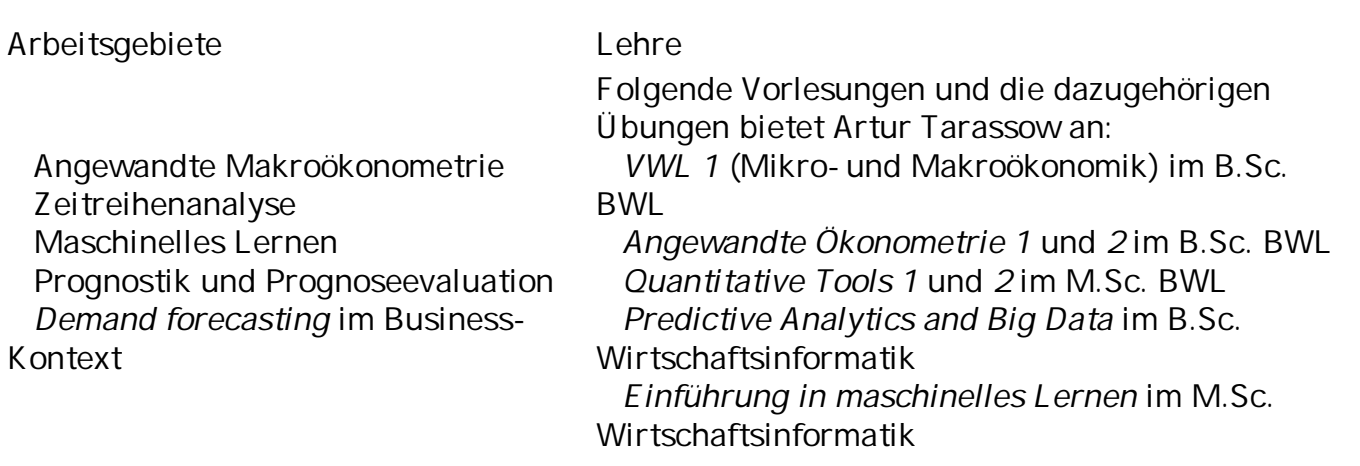

Aktuelle Forschungsprojekte

Testen von Kointegration bei Asymmetrie (gemeinsame Arbeit mit Matthew Greenwood-Nimmo von der *University of Melbourne*) Evaluation von professionellen Prognostikern während Krisenperioden (gemeinsame

- [Schriften- und Vortragsverzeichnis](https://www.th-brandenburg.de/fileadmin/user_upload/mitarbeiter/tarassow/schriftenverzeichnis.pdf)
- Workshop-Folien [Einführung in die open-source Ökonometrie- & Statistik-Software](https://github.com/atecon/gretl_praesentation/blob/main/folien/2024_01_gretl_einf%C3%BChrung.pdf) [Gretl](https://github.com/atecon/gretl_praesentation/blob/main/folien/2024_01_gretl_einf%C3%BChrung.pdf)

Softwareprojekte

Artur Tarassow arbeitet leidenschaftlich an Open-Source-Projekten. Sein Fokus liegt dabei insbesondere auf der Entwicklung von frei verfügbaren Paketen für die Statistik- und Ökonometriesoftware [Gretl.](https://gretl.sourceforge.net/) Auf seiner **[GitHub-Seite](https://github.com/atecon)** können Sie einen Einblick über die Projekte gewinnen.

# **Abschlussarbeiten**

Hinweise

Gerne begleite ich sowohl **Bachelor- als auch Masterarbeiten** mit dem Themenschwerpunkt **"Empirische Wirtschaftsforschung"**.

Schauen Sie sich zunächst den [offiziellen Ablauf zur Planung Ihrer Abschlussarbeit an.](https://wirtschaft.th-brandenburg.de/fileadmin/user_upload/fb-wirtschaft/Studiengaenge/BWL/Dokumente/Abschlussarbeit-4.pdf)

Die Voraussetzungen für die Betreuung sind:

- $\bullet$
- 1. **Idealerweise** haben Sie mindestens eine meiner oder eine andere Lehrveranstaltung zu empirischen (statistischen) Methoden erfolgreich absolviert.
- 2. Um Ihr Studium an unserer Professur abschließen zu können, sollten Sie mehrere Wochen vor Beginn der Bearbeitungszeit zur **Vorbesprechung** bei mir gewesen sein.
- 3. Vereinbaren Sie dazu einen Termin zur **Sprechstunde**.
- 4. Bitte bringen Sie **zum ersten Informationsgespräch** bereits **eine schriftlich formulierte Ideenskizze** (ca. eine Seite lang) mit, aus der das geplante Forschungsprojekt sowie die Fragestellung ersichtlich sind.
- 5. Für die Bearbeitung der Abschlussarbeiten sind gute Kenntnisse der englischen Sprache (Lesen und Verstehen) von Vorteil.
- 6. **Schauen Sie bitte auf das [Padlet](https://padlet.com/levina5/kb9n7db0vzomm562)** der Kollegin Frau Professor Levina, **bevor Sie eine Betreuungsanfrage inkl. der Ideenskizze versenden**. Dort finden Sie sowohl die Beschreibung des administrativen Prozesses am FBW als auch Hinweise zum wissenschaftlichen Arbeiten und Forschungsvorgehen.

### Themenbereiche

Es werden im Allgemeinen keine Themen vorgegeben. Die Studierenden sollten ihre eigenen Vorschläge unterbreiten. In der Regel sind die Themen an den Forschungsschwerpunkten der Professur oder einer der an der Professur gelesenen Vorlesungen orientiert.

#### VWL

Empirische Untersuchungen zu makroökonomischen Fragestellungen.

Prognostik

Anwendung von Prognoseverfahren für spannende Herausforderungen im betriebsoder volkswirtschaftlichen Kontext

Themenbereich (WIrtschafts-)Informatik

### **VsCode Extension für die Skriptsprache Hansl**

- Bei diesem Projekt geht es darum, eine Erweiterung für die IDE Vscode zu schreiben. Ziel ist:

 + Die Integration einer Sprachunterstützung für die Skriptsprache Hansl der open-source Statistik- und Ökonometriesoftware Gretl ([https://gretl.sourceforge.net/\)](https://gretl.sourceforge.net/),

 + Die Sprachunterstützung umfasst dabei Syntax-Highlighting (erster Prototyp liegt vor), Auto-Vervollständigung, Code-Navigierung etc.

- + Weitere Features könnten sein:
	- \* integriertes plot pane (siehe folgendes Julia-Beispiel)
	- \* Support des intergrierten REPL
	- \* Variablen-Ansicht
	- \* Ansicht der Datenmatrix

 + Ausgangs- und Orientierungspunkt könnte z.B. die Extension für Julia sein: <https://code.visualstudio.com/docs/languages/julia>

#### **Jupyter Notebook Kernel für Gretl & Hansl**

 - Ziel des Projekts soll ein lauffähiger Kernel für Jupyter-Notebooks sein, der Gretl und die Skriptsprache Hansl unterstützt

 - Es gibt bereits einige implementierte Kernels (in der Sprache Python), die online verfügbar sind

- Ausgangsbeispiel könnte u.a. der Kernel für die open-source numerische Software

**Aufbau einer CI-CD pipeline**